# Migrate 'Validation of linked issues'

Add a Jira expression validator.

The validator Validation of linked issues is not yet available in JWT Cloud, but can be implemented easily using a Jira expression validator.

#### **Migration steps**

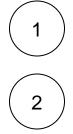

Build a matching Jira expression by migrating the parameters of the Validation of linked issues using this template:

```
let LT = [];
let ITI = [];
let SI = [];
let RI = [];
let P=[];
let FVE = (issueLink => issueLink);
let MI = 0;
let MA = 1000;
let LTA = false;
let ITA = false;
let SA = false;
let RA = false;
let FVEA = false;
let CON = (issueLink =>
 (LT.length == 0 || LT.includes(issueLink.direction == "outward" ? issueLink.type.outward :
issueLink.type.inward)) &&
 (ITI.length == 0 || ITI.includes(issueLink?.linkedIssue?.issueType?.name)) &&
  (SI.length == 0 || SI.includes(issueLink?.linkedIssue?.status?.name)) &&
  (RI.length == 0 || RI.includes(issueLink?.linkedIssue?.resolution?.name)) &&
  (P.length == 0 || P.includes(issueLink?.linkedIssue?.project?.key)) &&
 FVE(issueLink)
);
issue.links.filter(CON).length >= MI
&& issue.links.filter(CON).length <= MA
&& issue.links.every(issueLink => (
 CON(issueLink) ||
 (LTA && !(LT.includes(issueLink.direction == "outward" ? issueLink.type.outward : issueLink.
type.inward)) ||
 (ITA && !ITI.includes(issueLink.linkedIssue?.issueType?.name)) ||
  (SA && !SI.includes(issueLink?.linkedIssue?.status?.name)) ||
 (RA && !RI.includes(issueLink?.linkedIssue?.resolution?.name)) | |
  (FVEA && !FVE(issueLink))
)))
```

The following table shows how to obtain the individual components of the resulting Jira expression.

# Migration details

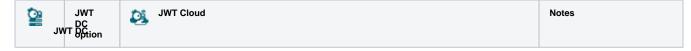

| Filter by<br>link type  |                                    | In line 1, add the issue link type names to be filtered to the list.                                                                                                    | Example:                                                                                    |
|-------------------------|------------------------------------|----------------------------------------------------------------------------------------------------|---------------------------------------------------------------------------------------------|
|                         |                                    |                                                                                                    | <pre>let LT = ["blocks"];</pre>                                                             |
| Filter by               |                                    | In line <b>2</b> , add the issue type names to be filtered to the list.                                                                                                    | Example:                                                                                    |
| type                    |                                    |                                                                                                    | <pre>let ITI = ["Submission", "Mail"];</pre>                                                |
| Filter by status        |                                    | In line <b>3</b> , add the status names to be filtered to the list.                                                                                                    | Example:                                                                                    |
|                         |                                    |                                                                                                    | <pre>let SI = ["In Progress", "To Do"];</pre>                                               |
| Filter by<br>resolution |                                    | In line <b>4</b> , add the resolution names to be filtered to the list.                                                                                                    | Example:                                                                                    |
| contion                 |                                    |                                                                                                    | <pre>let RI = ["Won't do", "Duplicates"];</pre>                                             |
| ilter by                | Any project                        | Nothing to do!                                                                                                    |                                                                                             |
| project                 | Current<br>project                 | In line 5, add issue.project.key to the list                                                                                                    | Example:                                                                                    |
|                         | F)                                 |                                                                                                    | <pre>let P = [issue. project.key];</pre>                                                    |
|                         | Any but<br>current                 | In line 5, add issue.project.key to the list and change line 20 to                                                                                                    |                                                                                             |
|                         | project                            | <pre>(P.length == 0    !P.includes(issueLink?.linkedIssue?.project?.<br/>key)) &amp;&amp;</pre>                                                                                                    |                                                                                             |
|                         | Set<br>projects                    | In line 5, add project keys to be filtered to the list                                                                                                    | Example:                                                                                    |
|                         | manually<br>(parser<br>expression) |                                                                                                    | <pre>let P = ["CRM",<br/>"PRJ"];</pre>                                                      |
| Filter by               |                                    | In line <b>6</b> , adopt the function according to your needs by adding the respective Jira expression. It has to                                                                                                    | Examples:                                                                                   |
| field<br>value          |                                    | return a logical value. A list of field codes can be found in Field codes. For more information about Jira expression, please have a look at Atlassian's documentation, the fields available for an issue links can be found in IssueLink. | <pre>let FVE = (issueLink =&gt; issueLink?. linkedIssue?. attachments?.length &gt;0 )</pre> |
|                         |                                    |                                                                                                    | <pre>let FVE = (issueLink =&gt; issueLink?. linkedIssue?. project.key == 'PRJ' )</pre>      |

| Minimum<br>number             |                                    | In line 7, change the minimum number of sub-tasks if necessary (the default is set to 0)                      | Example:                    |
|-------------------------------|------------------------------------|----------------------------------------------------------------------------------------------------|-----------------------------|
| of linked<br>issues           |                                    |                                                                                                    | let MI = 3                  |
| Maximu<br>m                   |                                    | In line 8, change the maximum number of sub-tasks if necessary (the default is set to1000)                    | Example:                    |
| number<br>of linked<br>issues |                                    |                                                                                                    | let MA = 5                  |
| Addition<br>al                | Allow<br>unselected                | In line <b>9</b> , change the value to <b>true</b> , if you want to allow unselected link types.              | Example:                    |
| options                       | issue link<br>types                |                                                                                                    | <pre>let ITA = true;</pre>  |
|                               | Allow<br>unselected<br>issue types | In line <b>10</b> , change the value to <b>true</b> , if you want to allow unselected issue types.            |                             |
|                               | Allow<br>unselected                | In line <b>11</b> , change the value to <b>true</b> , if you want to allow unselected statuses.               | Example:                    |
|                               | statuses                           |                                                                                                    | let SA = true;              |
|                               | Allow<br>unselected                | In line <b>12</b> , change the value to <b>true</b> , if you want to allow unselected resolutions.            | Example:                    |
|                               | resolutions                        |                                                                                                    | let RA = true;              |
|                               | Allow<br>unsatisfied               | In line <b>13</b> , change the value to <b>true</b> , if you want to allow an unsatisfied field value filter. | Example:                    |
|                               | field value<br>filter              |                                                                                                    | <pre>let FVEA = true;</pre> |
|                               |                                    |                                                                                                    |                             |

### Validation options

This parameter is not available in JWT Cloud.

#### Error message

In JWT Cloud, only a fixed text without field codes or translations is supported.

## Examples

Jira expression

| lanagement request                    |                                                                              | <pre>let LT = [];<br/>let ITI = [];</pre>                                                                                             |
|---------------------------------------|------------------------------------------------------------------------------|----------------------------------------------------------------------------------------------------|
| Parameter                             | Value                                                                        | <pre>let SI = ["Closed"];<br/>let RI = ["Done"];</pre>                                                                                |
| Filter by issue<br>link type          | empty                                                                        | <pre>let P =[];<br/>let FVE = (issueLink =&gt; issueLink?.linkedIssue?.proj<br/>projectCategory?.name == "Service Management" )</pre> |
| Filter by issue<br>type               | empty                                                                        | let MI = 1;<br>let MA = 1000;                                                                                                    |
| Filter by status                      | empty                                                                        | let LTA = false;<br>let ITA = true;                                                                                                   |
| Filter by resolution                  | empty                                                                        | <pre>let SA = true;<br/>let RA = false;<br/>let FVEA = false;</pre>                                                                   |
| Filter by project                     | Any project                                                                  |                                                                                                    |
| Filter by field value                 | %{seed.issue.project.<br>category} = " <u>Service</u><br><u>Management</u> " |                                                                                                    |
| Minimum number<br>of linked issues    | 1                                                                            |                                                                                                    |
| Maximum<br>number of linked<br>issues | leave the default value 1000<br>unchanged                                    |                                                                                                    |
| Additional options                    | Check                                                                        |                                                                                                    |
| Allow unselected issue types          |                                                                              |                                                                                                    |
|                                       | Allow unselected statuses                                                    |                                                                                                    |
| Jse case Prevent tra                  | ansitioning when there is a blocking issue                                   | e let LT = ["is blocked by"];                                                                                                    |
| Parameter Value                       |                                                                              | <pre>let ITI = [];<br/>let SI = ["Resolved","Closed"];</pre>                                                                          |
| Files by issue links                  |                                                                              | let RI = [];                                                                                                    |

| Parameter                       | Value                                  | <pre>let ITI = [];<br/>let SI = ["Resolved","Closed"];</pre> |
|---------------------------------|----------------------------------------|--------------------------------------------------------------|
| Filter by issue link type       | is blocked by                          | <pre>let RI = [];<br/>let P =["CRM"];</pre>                  |
| Filter by issue type            | empty                                  | <pre>let FVE = (issueLink =&gt; issueLink) let MI = 0;</pre> |
| Filter by status                | Resolved, Closed                       | let MA = 1000;                                               |
| Filter by resolution            | empty                                  | let LTA = false;<br>let ITA = true;                          |
| Filter by project               | CRM                                    | <pre>let SA = false;<br/>let RA = true;</pre>                |
| Filter by field value           | empty                                  | let FVEA = false;                                            |
| Minimum number of sub-<br>tasks | leave the default value 0 unchanged    |                                                              |
| Maximum number of sub-tasks     | leave the default value 1000 unchanged |                                                              |
| Additional options              | Check                                  |                                                              |
|                                 | Allow unselected issue types           |                                                              |
|                                 | Allow unselected resolutions           |                                                              |

|                                                   | Allow unselected link types<br>Allow unselected issue types<br>Allow unselected statuses |
|---------------------------------------------------|------------------------------------------------------------------------------------------|
| aximum number of<br>ub-tasks<br>dditional options | leave the default value 1000<br>unchanged<br>Check                                       |
| Minimum number of sub-<br>tasks                   | leave the default value 0<br>unchanged                                                   |
| Filter by field value                             | empty                                                                                    |
| Filter by project                                 | Any project                                                                              |
| Filter by resolution                              | Fixed, Done                                                                              |
| Filter by status                                  | empty                                                                                    |
| Filter by issue type                              | empty                                                                                    |
| Filter by issue link type                         | is blocked by                                                                            |
| Parameter                                         | Value                                                                                    |
| Use case All blocking issues must be resolved     |                                                                                          |

If you still have questions, feel free to refer to our support team.